## Package 'dataonderivatives'

February 10, 2018

<span id="page-0-0"></span>Type Package

Title Easily Source Publicly Available Data on Derivatives

Version 0.3.1

Description Post Global Financial Crisis derivatives reforms have lifted the veil off over-the-counter (OTC) derivative markets. Swap Execution Facilities (SEFs) and Swap Data Repositories (SDRs) now publish data on swaps that are traded on or reported to those facilities (respectively). This package provides you the ability to get this data from supported sources.

License GPL-2

**Depends**  $R (= 3.3.0)$ 

**Imports** assert that  $(>= 0.1)$ , httr  $(>= 1.2.1)$ , lubridate  $(>= 1.3.3)$ , readr ( $>= 1.1.0$ ), tibble ( $>= 1.3.0$ ), utils ( $>= 3.3.0$ )

**Suggests** test that  $(>= 1.0.0)$ , covr

URL <https://imanuelcostigan.github.io/dataonderivatives>,

<https://github.com/imanuelcostigan/dataonderivatives>

BugReports <https://github.com/imanuelcostigan/dataonderivatives/issues>

RoxygenNote 6.0.1

NeedsCompilation no

Author Imanuel Costigan [aut, cre]

Maintainer Imanuel Costigan <i.costigan@me.com>

Repository CRAN

Date/Publication 2018-02-10 07:45:42 UTC

### R topics documented:

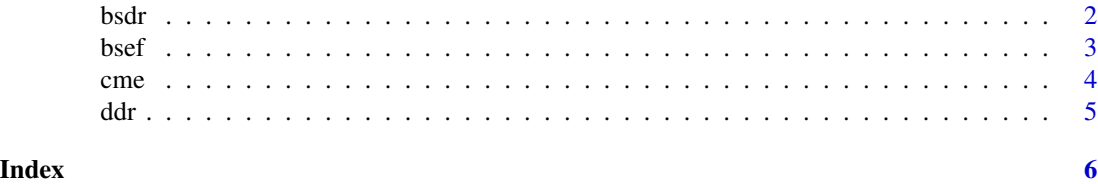

1

#### Description

The Bloomberg Swap Data Repository (BSDR) is a registered U.S. swap data repository that allows market participants to fulfil their public disclosure obligations under U.S. legislation. BSDR is required to make publicly available price, trading volume and other trading data reported to its U.S. repository. It publishes this data on its website in real-time and also on a historical basis. I have reverse engineered the JavaScript libraries used by its website to call the Bloomberg Application Service using POST requests to a target URL.

#### Usage

bsdr(dates, asset\_class, currency = NULL)

#### Arguments

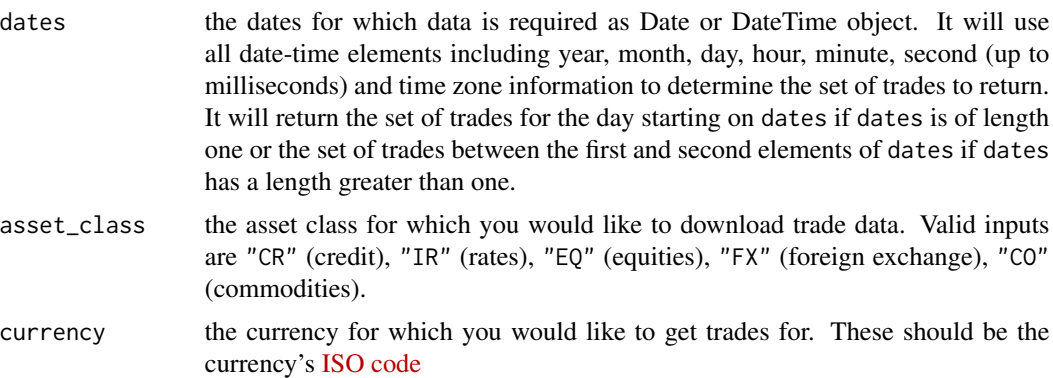

#### Value

a tibble containing the requested data, or an empty tibble if data is unavailable. Note that fields containing notional information are not necessarily numeric values are capped in public data to meet CFTC requirements.

#### References

[BSDR search](http://www.bloombergsdr.com/search) [Bloomberg SDR API](https://www.bloombergsdr.com/api)

#### Examples

```
## Not run:
library (lubridate)
# Interest rate trades for day starting 19 May 2017
bsdr(ymd(20170519), "IR")
# Interest rate trades for the period between 19 May 2017 and 23 May 2017
```
#### <span id="page-1-0"></span> $2$

#### <span id="page-2-0"></span> $\mathbf{b}$ sef  $\mathbf{a}$  3

```
bsdr(ymd(20170519, 20170523), "IR")
```
## End(Not run)

bsef *Get Bloomberg SEF data*

#### Description

The Bloomberg Swap Execution Facility (SEF) offers customers the ability to execute derivative instruments across a number of different asset classes. It is required to make publicly available price, trading volume and other trading data. It publishes this data on its website. I have reverse engineered the JavaScript libraries used by its website to call the Bloomberg Application Service using POST requests to a target URL.

#### Usage

```
bsef(date, asset_class)
```
#### Arguments

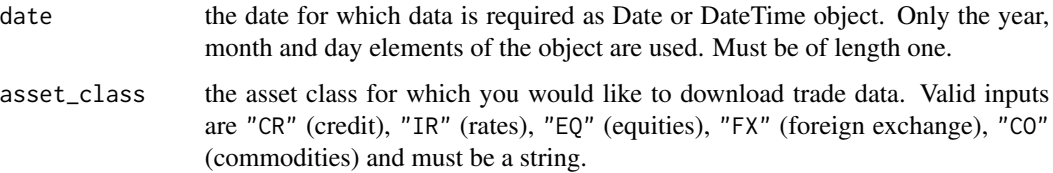

#### Value

a tibble containing the requested data, or an empty tibble if data is unavailable

#### References

[Bloomberg SEF data](http://data.bloombergsef.com)

#### Examples

```
## Not run:
library (lubridate)
# All asset classes
bsef(ymd(20140528), "IR")
```
## End(Not run)

#### <span id="page-3-0"></span>Description

The CME Swap Data Repository (SDR) is a registered U.S. swap data repository that allows market participants to fulfil their public disclosure obligations under U.S. legislation. CME is required to make publicly available price, trading volume and other trading data. It publishes this data on an FTP site.

#### Usage

```
cme(date, asset_class, field_specs = NULL)
cme_field_specs(asset_class)
```
### Arguments

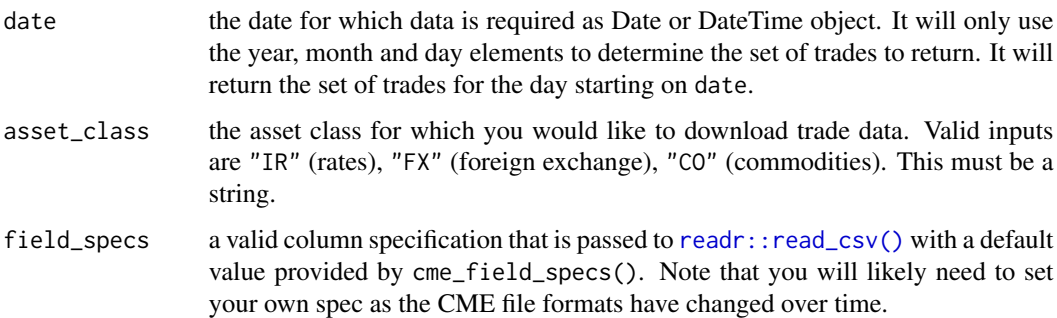

#### Value

a tibble containing the requested data, or an empty tibble if data is unavailable

#### References

[CME SDR](http://www.cmegroup.com/trading/global-repository-services/cme-swap-data-repository.html)

### Examples

```
## Not run:
library(lubridate)
cme(ymd(20150506), "CO")
```
## End(Not run)

#### <span id="page-4-0"></span>Description

The DTCC Data Repository is a registered U.S. swap data repository that allows market participants to fulfil their public disclosure obligations under U.S. legislation. This function will give you the ability to download trade-level data that is reported by market participants. The field names are (and is assumed to be) the same for each asset class.

#### Usage

```
ddr(date, asset_class, field_specs = ddr_field_specs())
```
ddr\_field\_specs()

#### Arguments

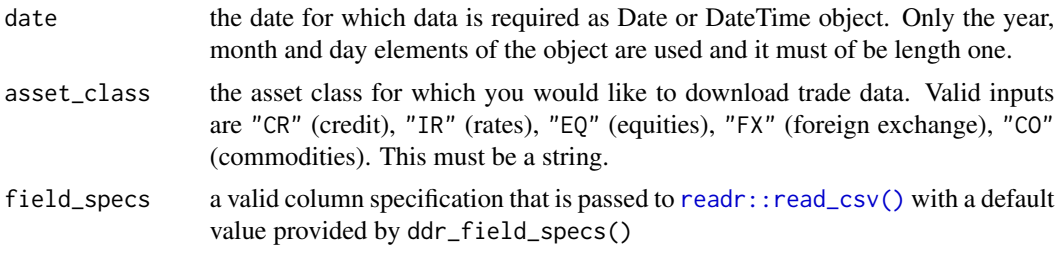

#### Value

a tibble that contains the requested data. If no data exists on that date, an empty tibble is returned.

#### References

[DDR Real Time Dissemination Platform](https://rtdata.dtcc.com/gtr/)

#### Examples

## Not run: library("lubridate") ddr(ymd(20170525), "IR") # Not empty

## End(Not run)

# <span id="page-5-0"></span>Index

bsdr, [2](#page-1-0) bsef, [3](#page-2-0)

cme, [4](#page-3-0) cme\_field\_specs *(*cme*)*, [4](#page-3-0)

ddr, [5](#page-4-0) ddr\_field\_specs *(*ddr*)*, [5](#page-4-0)

readr::read\_csv(), *[4,](#page-3-0) [5](#page-4-0)*